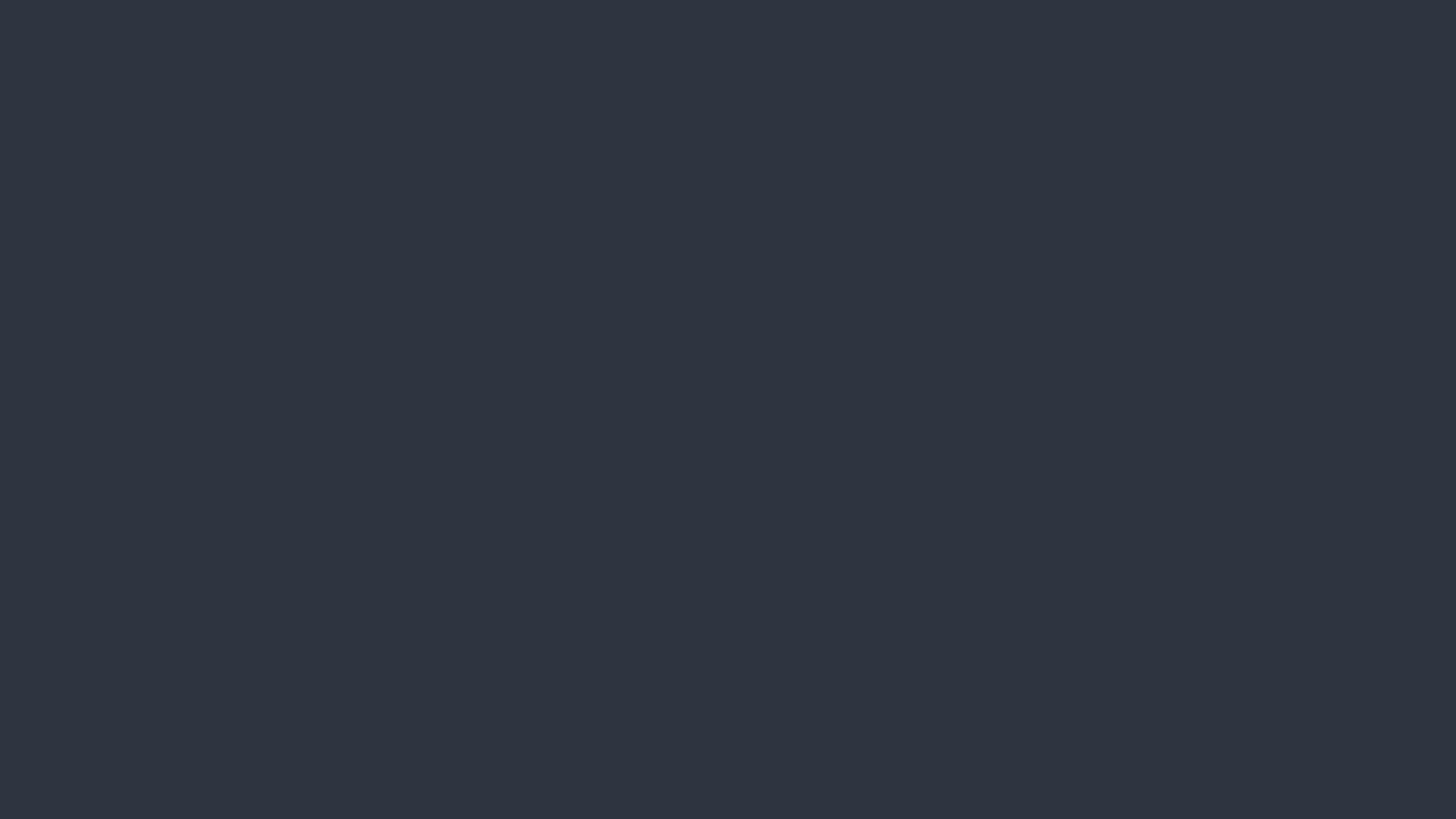

# Ul Design Guideline

Mar 31 '16

# Graphical Design

# Graphical Design

Contrast

對比:差異化與凸顯性

Repetition

重複:一致性與關聯性

Alignment

對齊:張力與整節性

Proximity

#### Bad Contrast Example

Contrast

對比:差異化與凸顯性

Repetition

重複:一致性與關聯性

Alignment

對齊:張力與整節性

Proximity

# Bad Alignment Example

Contrast

對比:差異化與凸顯性

Repetition

重複:一致性與關聯性

Alignment

對齊:張力與整節性

Proximity

# Bad Repetition Example

Contrast

對比:差異化與凸顯性

Repetition

重複:一致性與關聯性

Alignment

對齊:張力與整節性

Proximity

# Bad Proximity Example

Contrast

對比: 差異化與凸顯性

Repetition

重複:一致性與關聯性

Alignment

對齊:張力與整節性

Proximity

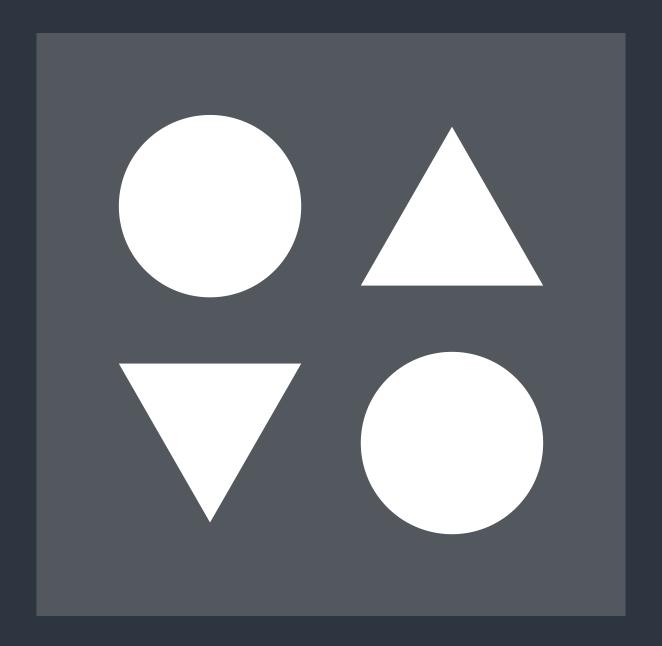

Panel of elevator

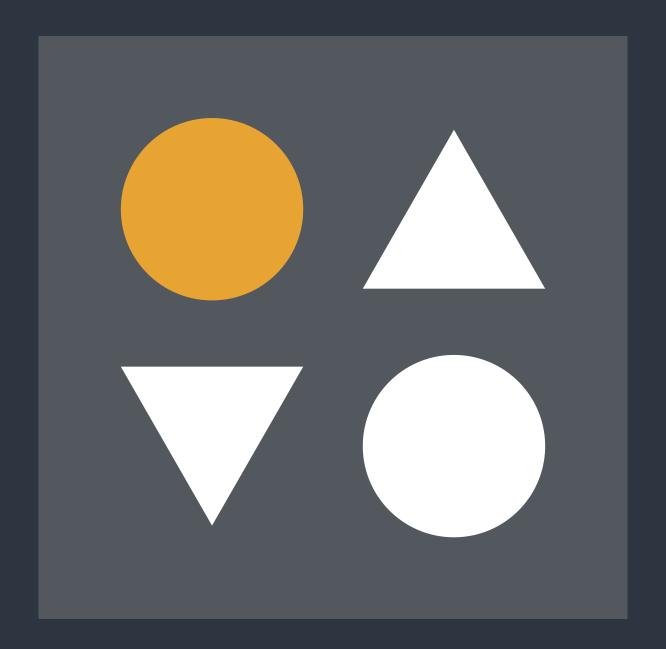

What's the direction of the coming elevator?

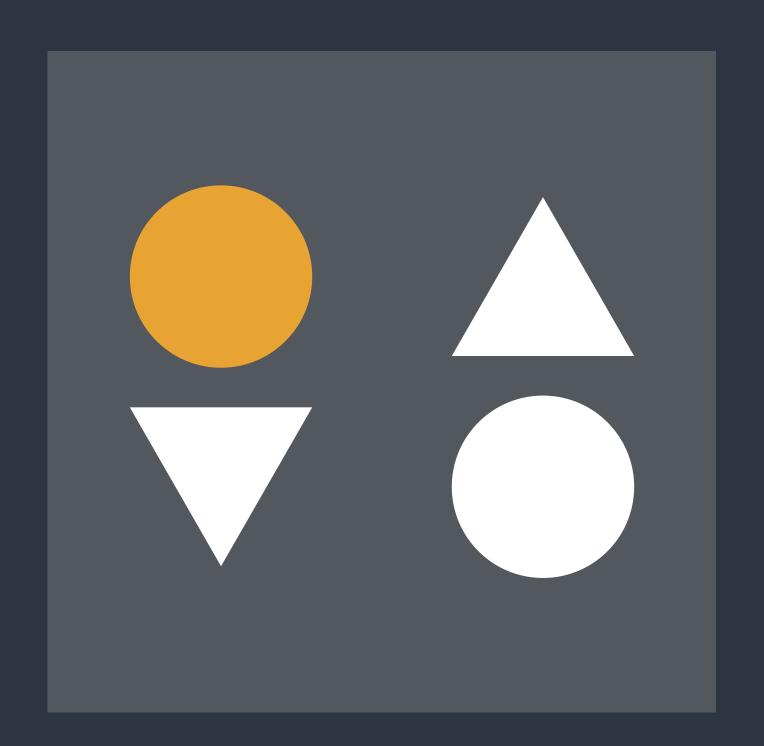

• Proximity creates related meaning

Elements that are related should be grouped together,

whereas separate design elements should have enough

space in between to communicate they are different.

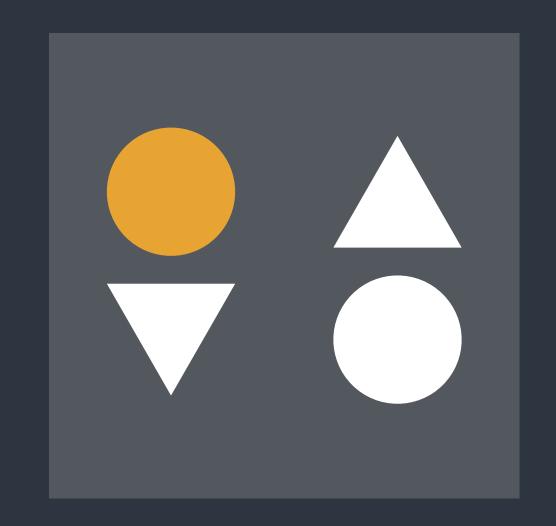

#### 1. Loomings

all me Ishmael. Some years ago—never mind how long precisely-having little or no money in my purse, and nothing particular to interest me on shore, I thought I would sail about a little and see the watery part of the world. It is a way I have of driving off the spleen and regulating the circulation. Whenever I find myself growing grim about the mouth; whenever it is a damp, drizzly November in my soul; whenever I find myself involuntarily pausing before coffin warehouses, and bringing up the rear of every funeral I meet; and especially whenever my hypos get such an upper hand of me, that it requires a strong moral principle to prevent me from deliberately

#### Herman Melville

is washed by waves, and cooled will content them but the exby breezes, which a few hours tremest limit of the land; loiprevious were out of sight of tering under the shady lee of land. Look at the crowds of yonder warehouses will not water-gazers there.

a dreamy Sabbath afternoon. bly can without falling in. And Go from Corlears Hook to Coenties Slip, and from thence, them-leagues. Inlanders all, by Whitehall, northward. they come from lanes and al-What do you see?—Posted like silent sentinels all around the enues-north, east, south, and town, stand thousands upon west. Yet here they all unite. thousands of mortal men fixed Tell me, does the magnetic in ocean reveries. Some lean- virtue of the needles of the ing against the spiles; some compasses of all those ships atseated upon the pier-heads; tract them thither? some looking over the bulwarks of ships from China; some high aloft in the rigging,

suffice. No. They must get just Circumambulate the city of as nigh the water as they possithere they stand-miles of leys, and streets

Once more. Say you are in the country; in some high land of lakes. Take almost any path as if striving to get a still better you please, and ten to one it

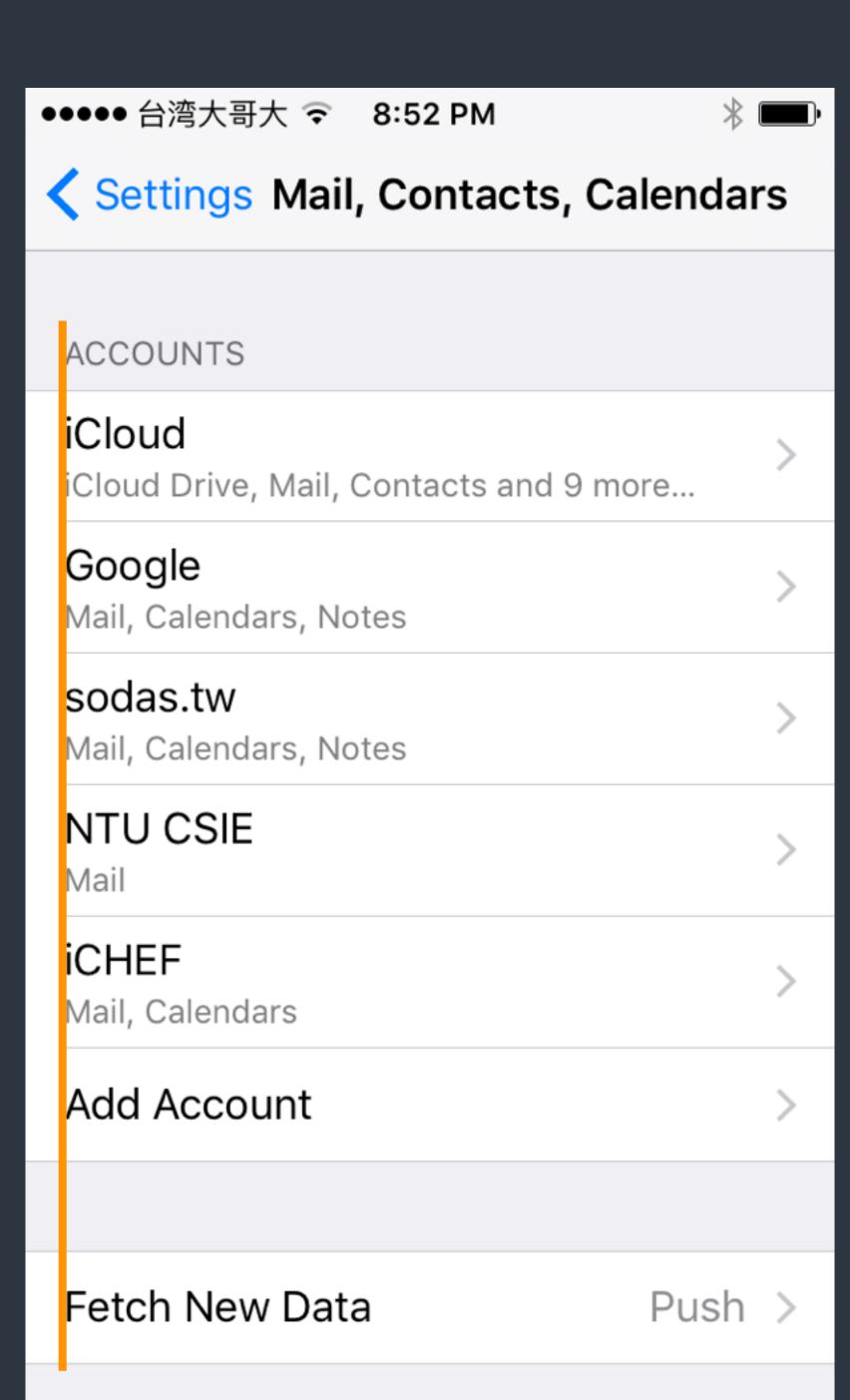

#### Alignment

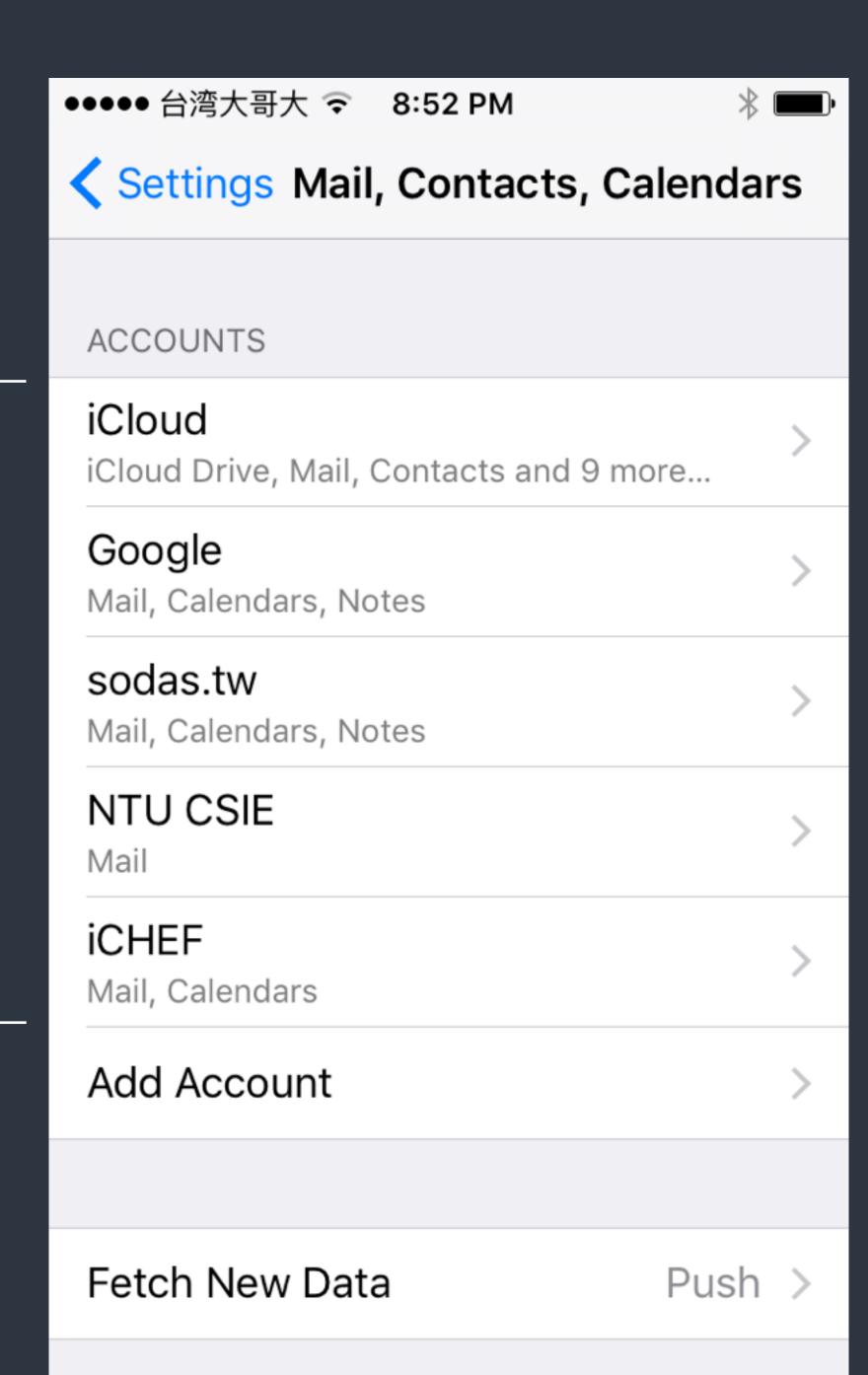

Repetition

#### Contrast

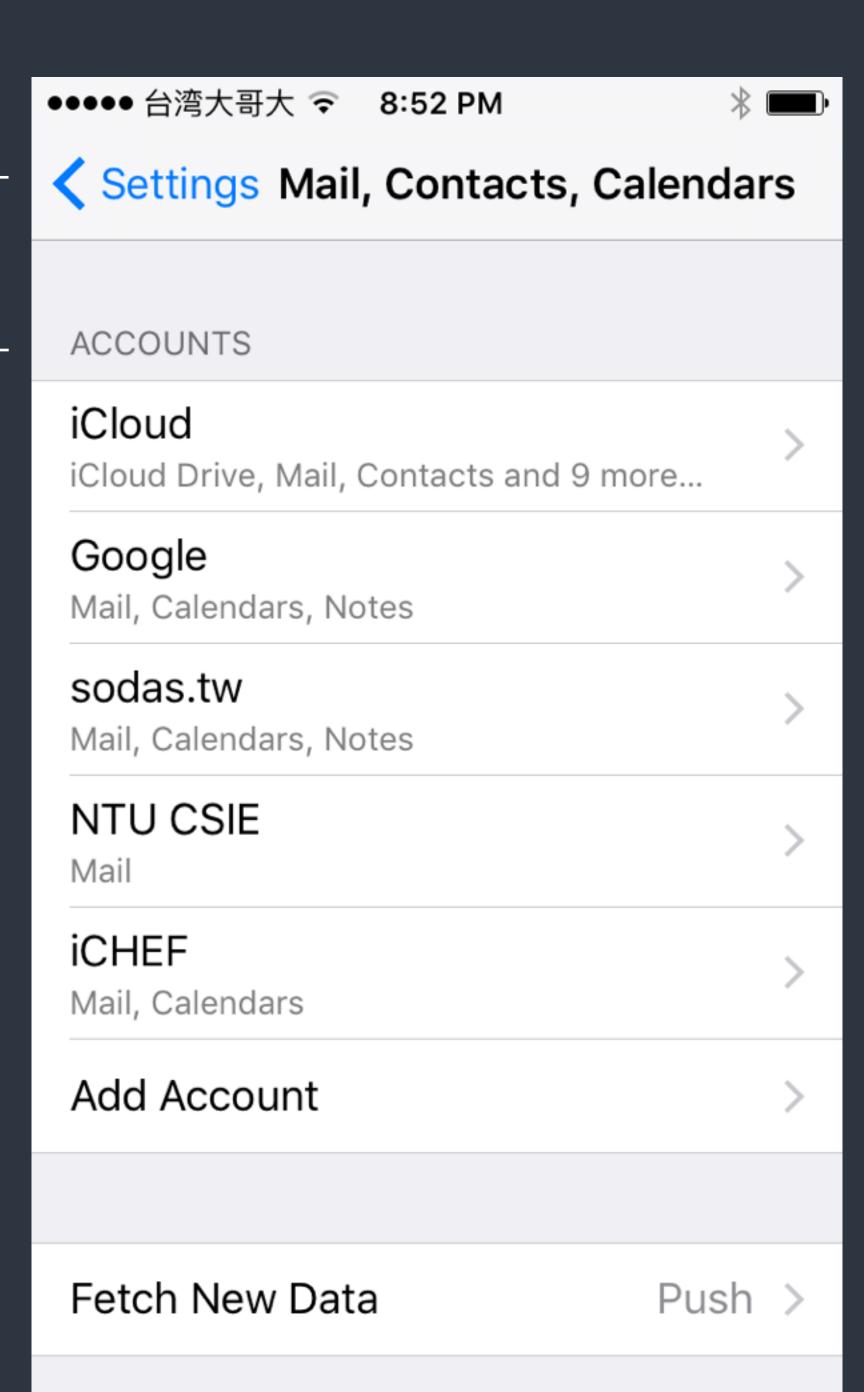

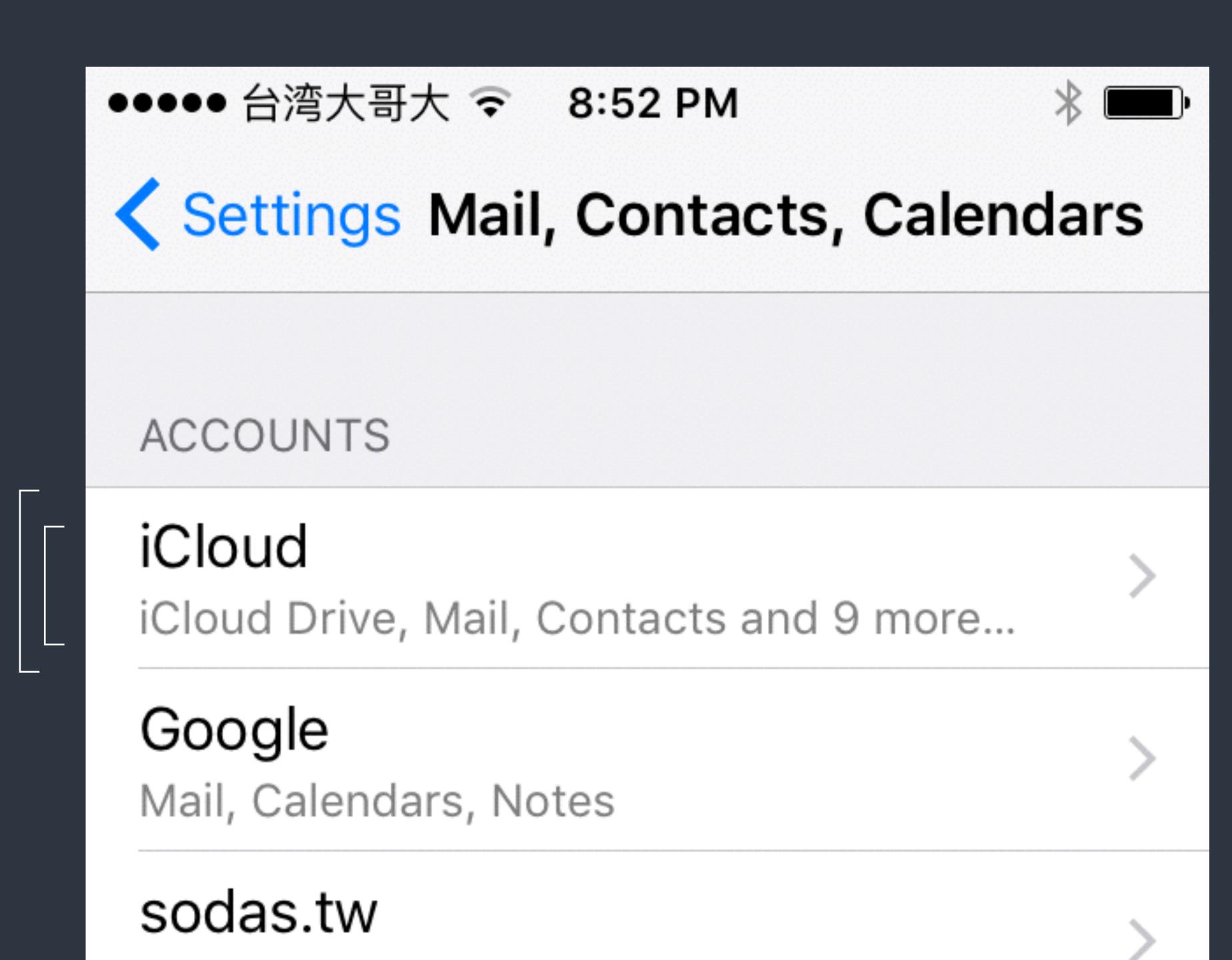

# Design Strategies

# 找到問題或需求

然後為了解決而設計一個服務

## Solution

- 尋找現有的方案或服務,找出差 異性或不足的地方
- 找出 Target Audience 給老人用?給小孩用?給新手用?
- 現有技術可提供新的解決方式嗎哪些技術符合 Target Audience 及我們的需求,包含提供更好的擴充性

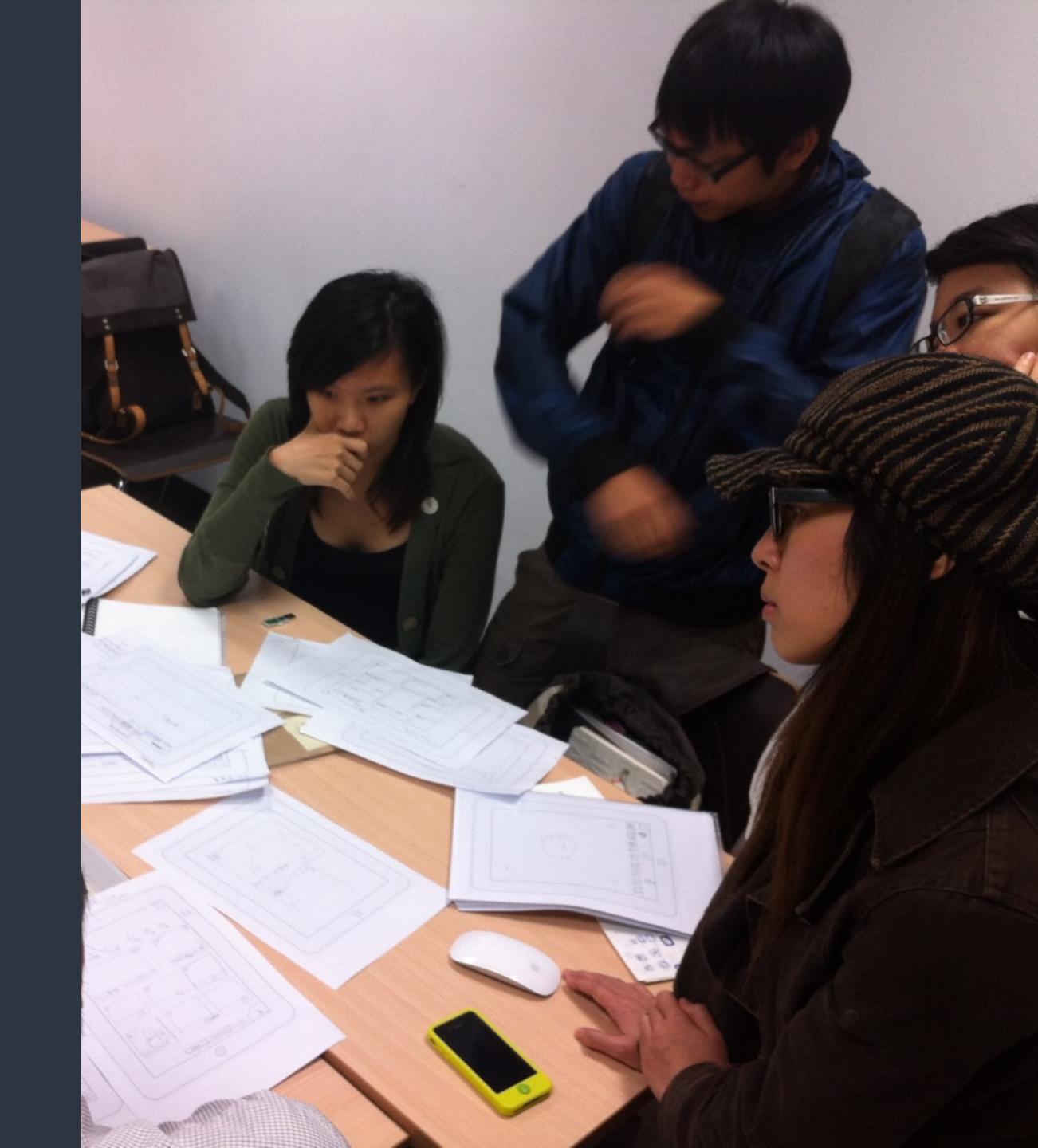

## Flow Chart

- 服務/解決方案的運作流程
- App的操作及使用流程

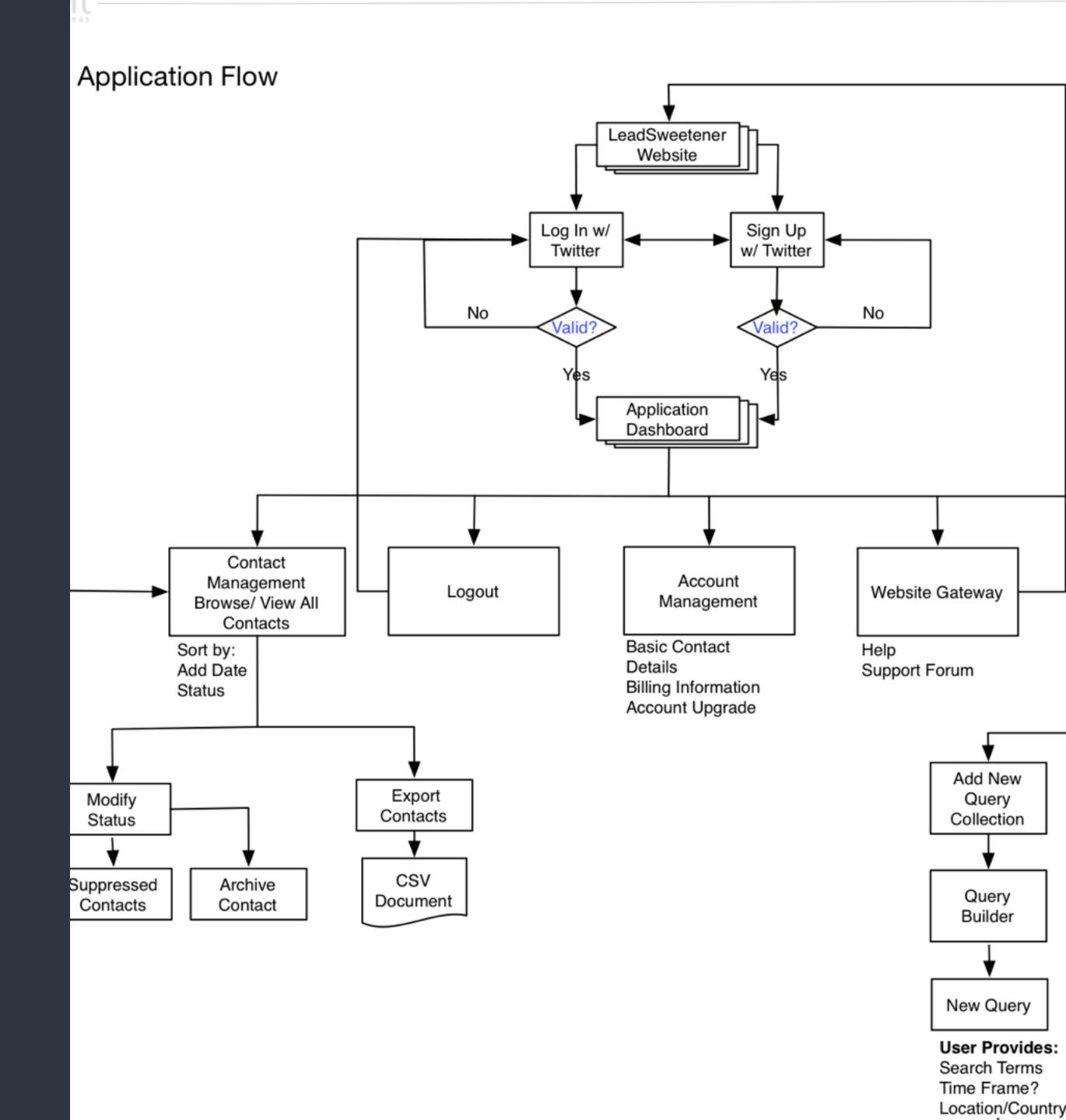

# Wireframe & Paper Prototyping

- 參考其他服務設計流程與介面因為人類會借用過往經驗
- 利用簡單的工具快速製作服務的「原型」包含使用介面、操作流程與互動的設計
- 「手繪」方便修改與調整 「紙」可以快速模擬互動模式 「觀察」並一再修正
- 找 Target Audience 開始測試吧!

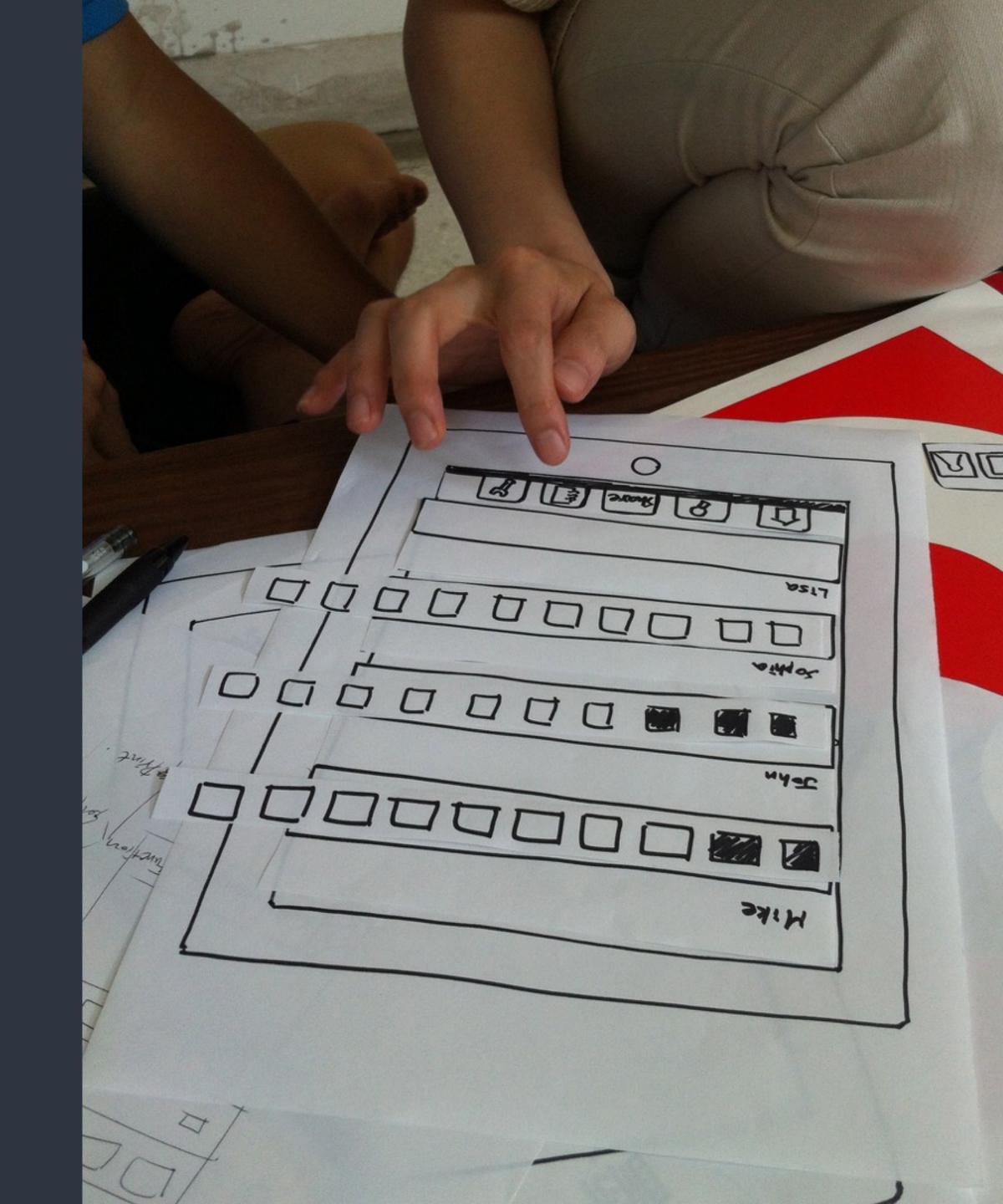

# Aesthetic Integrity

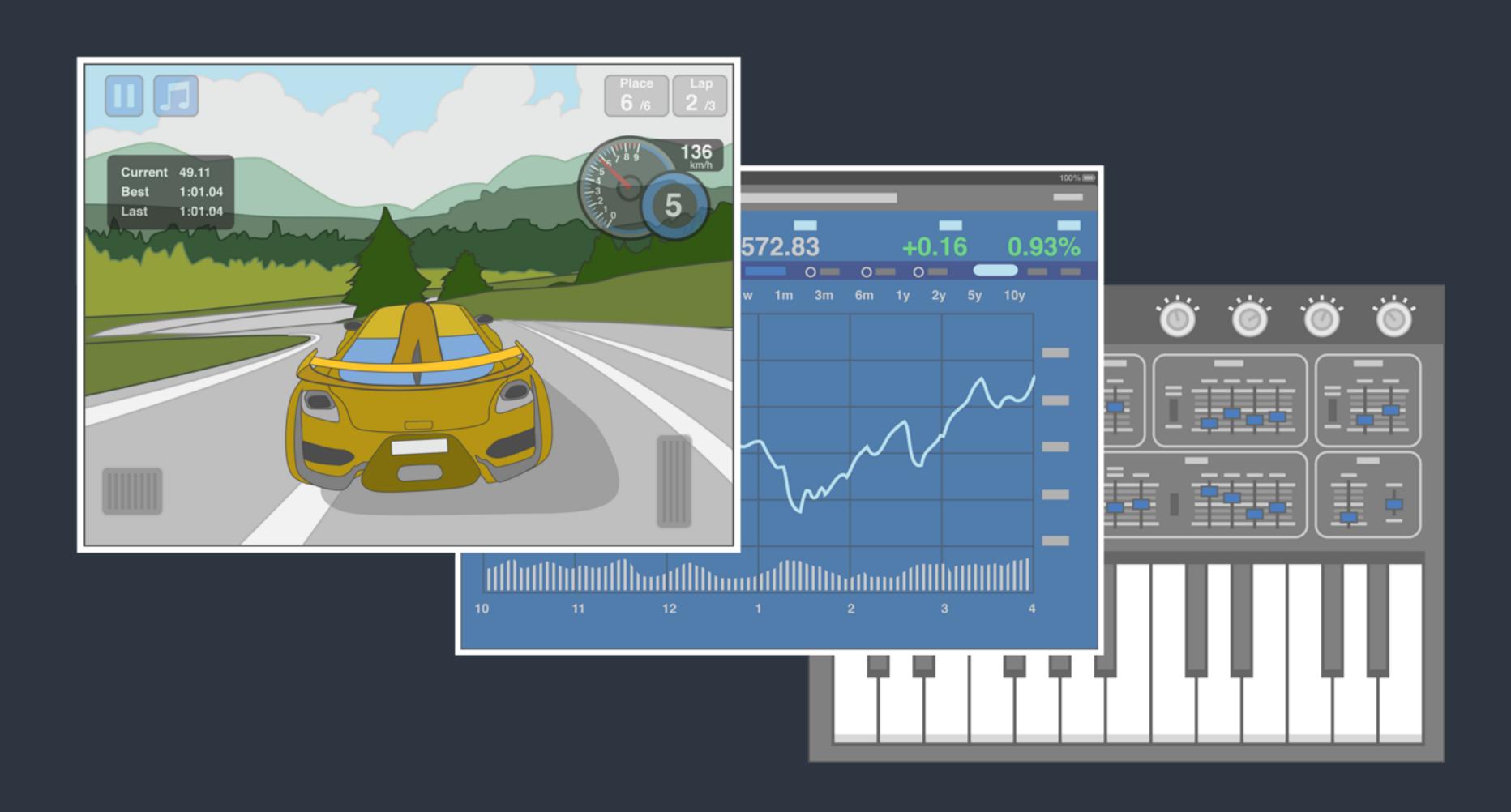

# Consistency

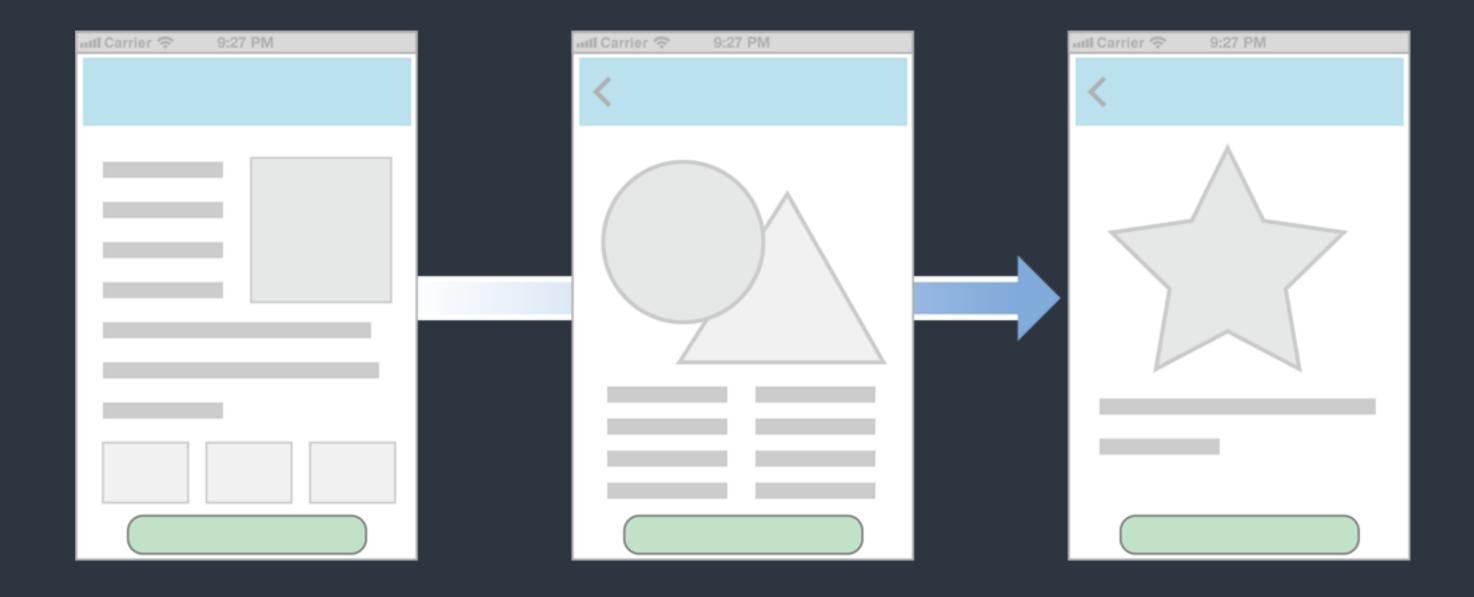

 Consistency lets people transfer their knowledge and skills from one part of an app's UI to another and from one app to another app.

# Direct Manipulation

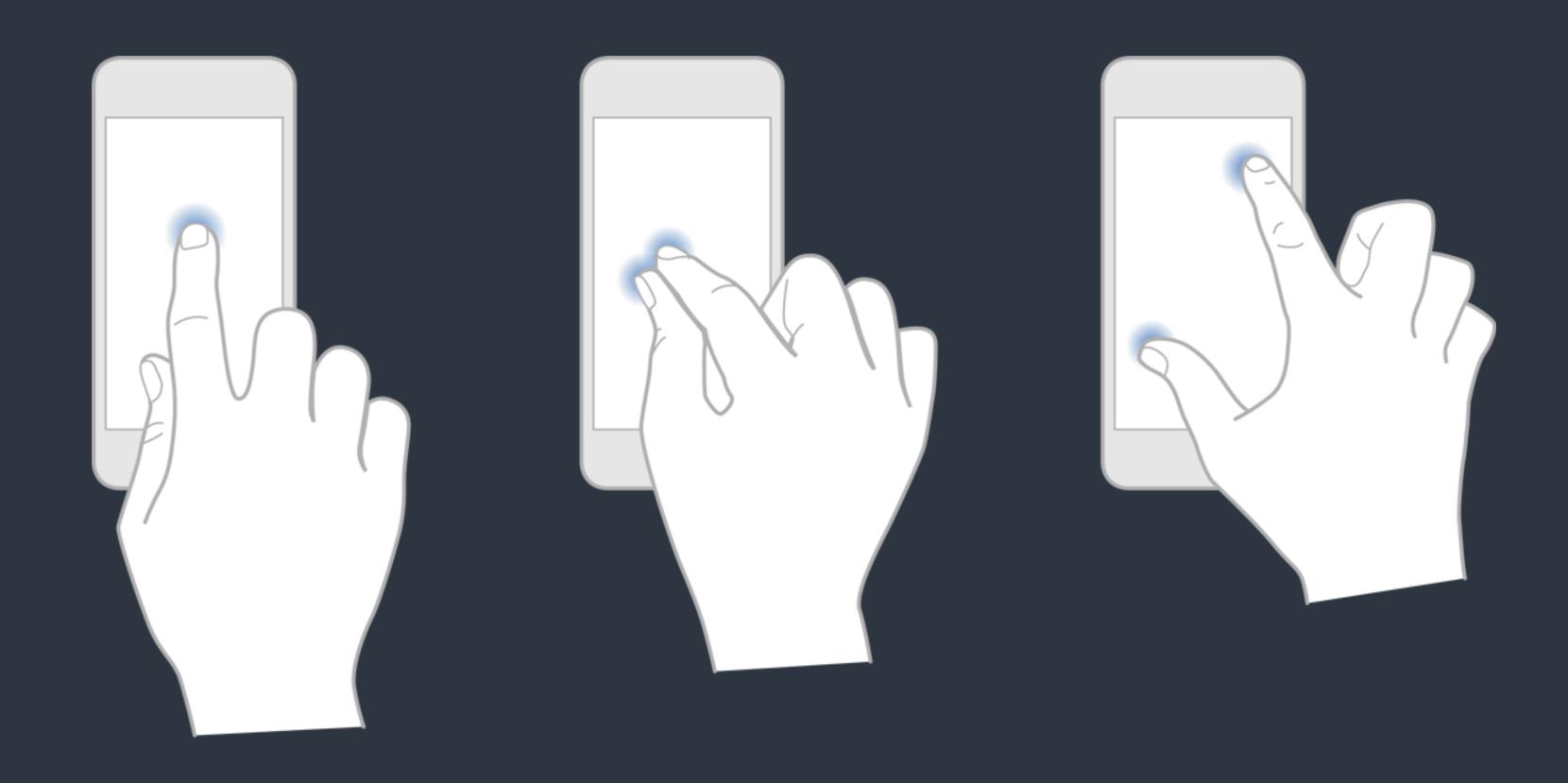

## Feedback

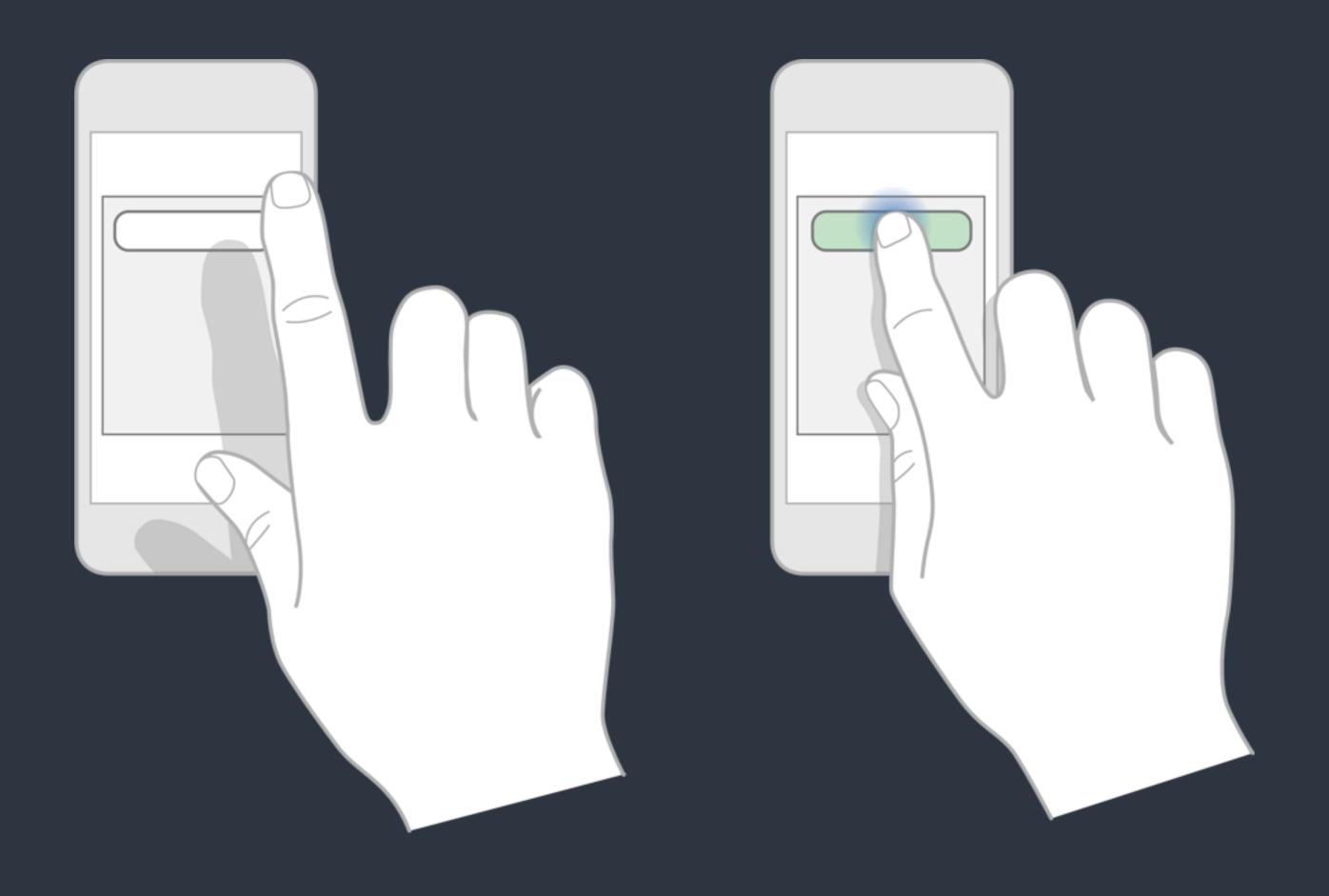

# Mockup

- 「原型」歷經多次測試與修正後,可以製成 Mockup,準備實做
- 定義細部畫面元素位置、大小等, 以及按鈕或控制項的行為
- 介面設計師 (UI)、互動設計師 (UX) 與程式設計師 (Programmer) 開始討論細節,分工進行實作

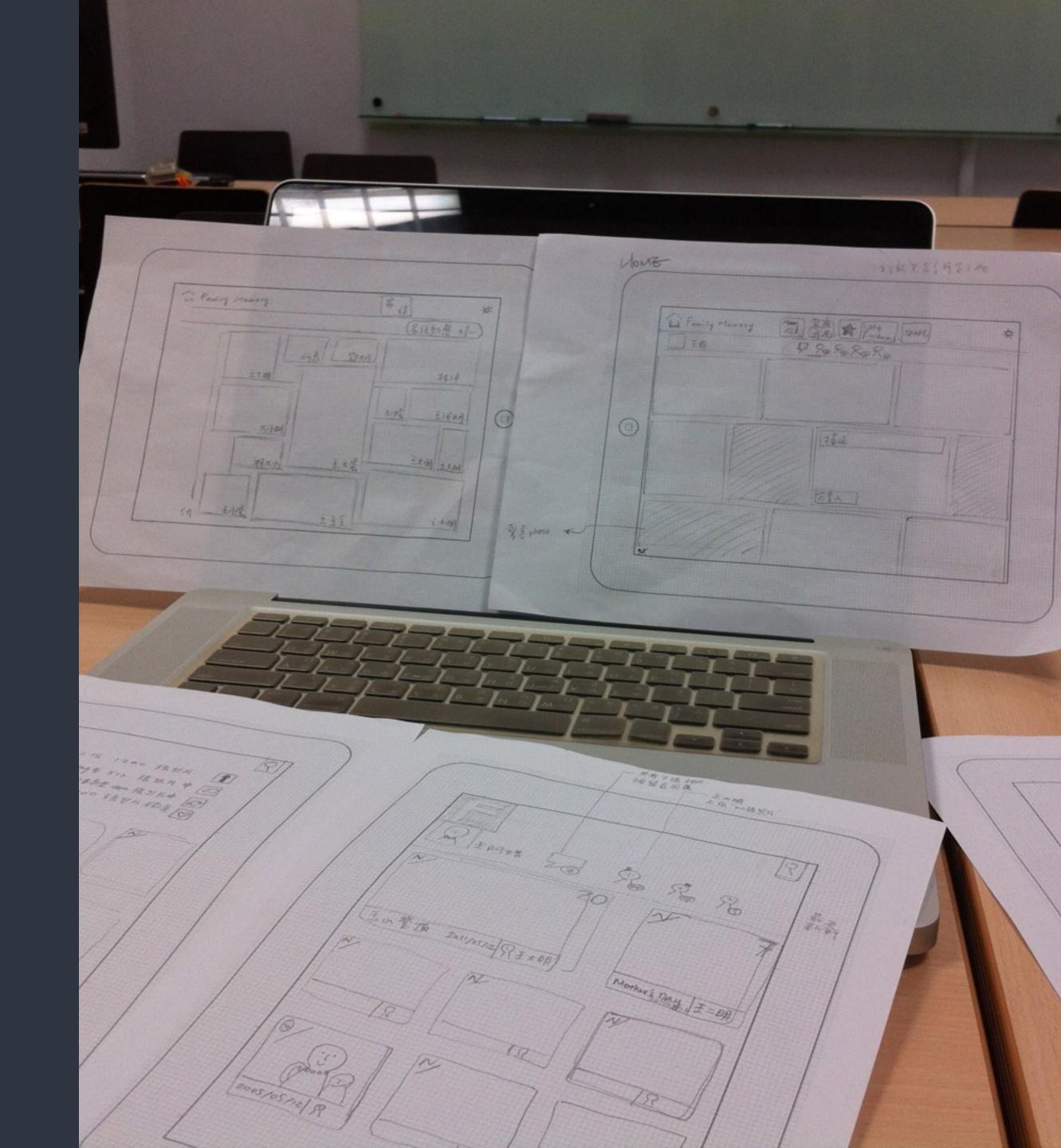

# While writing code ...

- Focus on your product, use Open-Source packages and libraries for common utilities or elements.
- Following design patterns and conventions saves you from common issues which occurred to most developers.
- Use automation tools and test driven development to speed up.

# After writing code ...

- Test with target audience and fix the solution of how you solve "problems" iteratively.
- Promote your work with social media and communities.
- Analyze / Measure what you have done and decide what to do next.
- Find a business model.

# Case Study: From Desktop to iOS

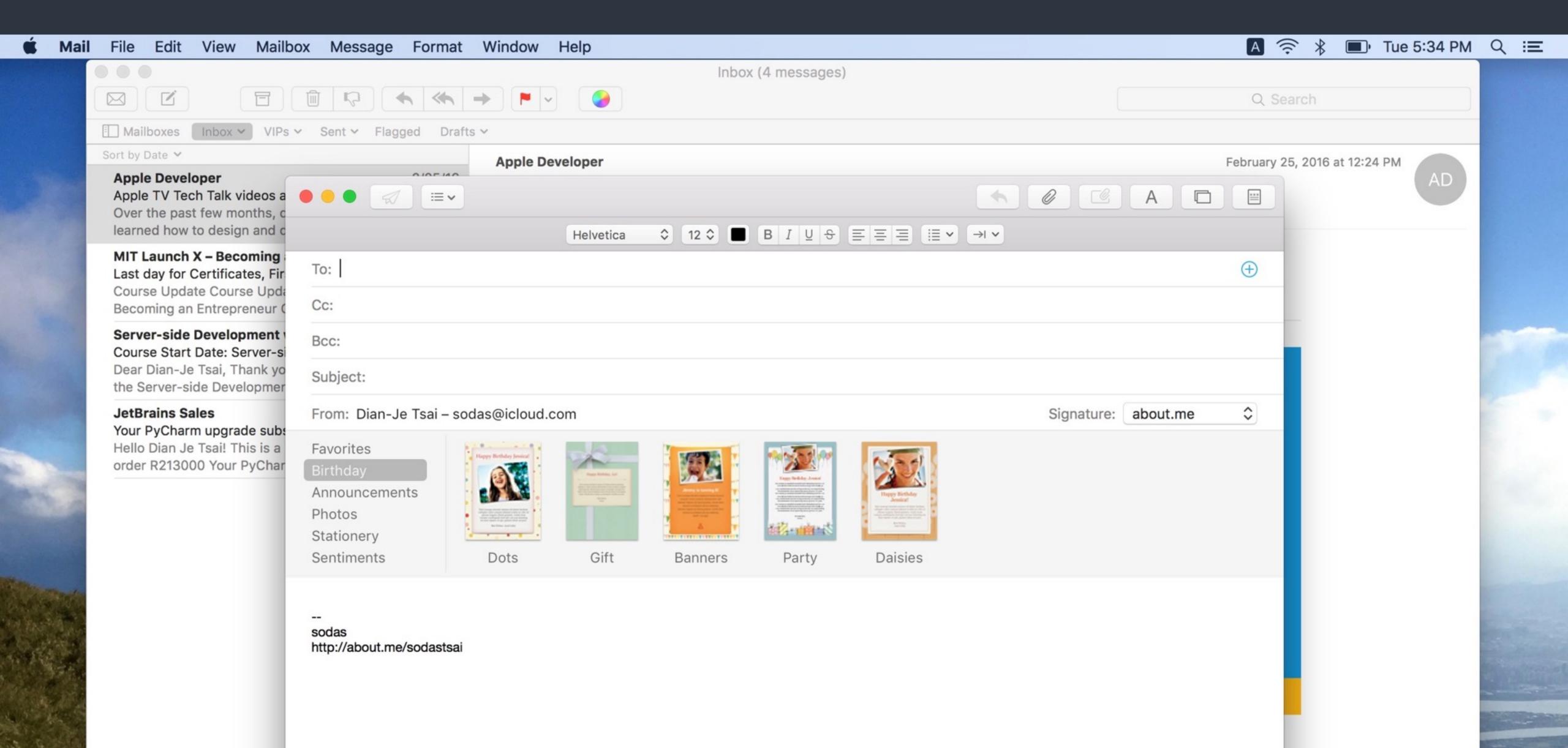

- Mail on OS X is a very powerful program that allows users to create, receive, prioritize, and store email, track action items and events, and create notes and invitations.
- Mail on the desktop offers this powerful functionality in a couple of windows.

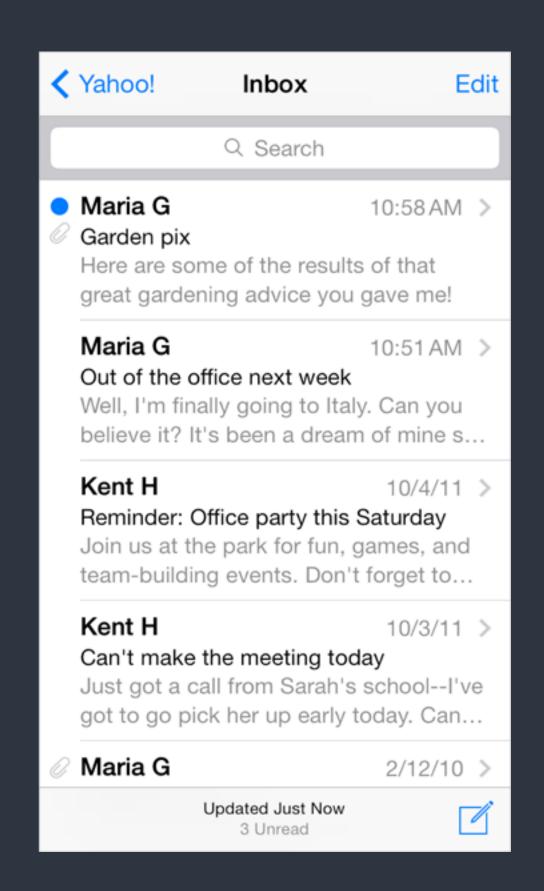

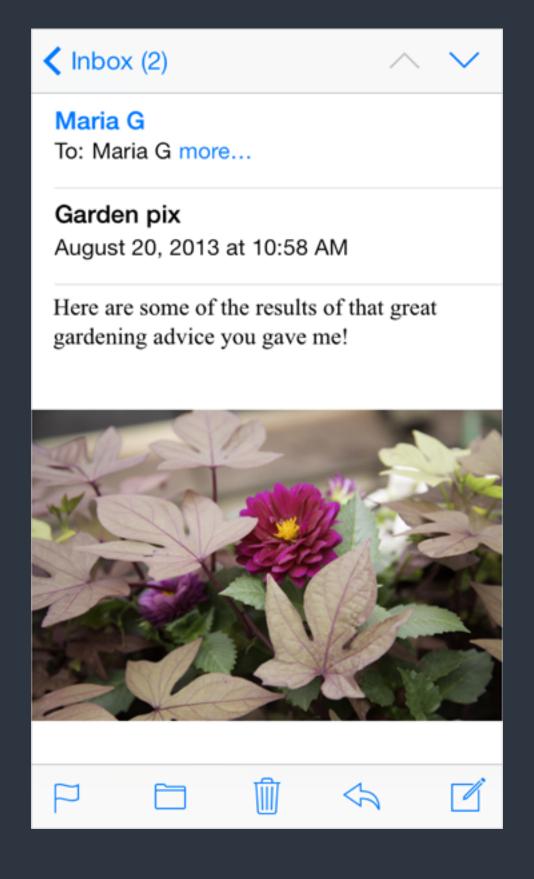

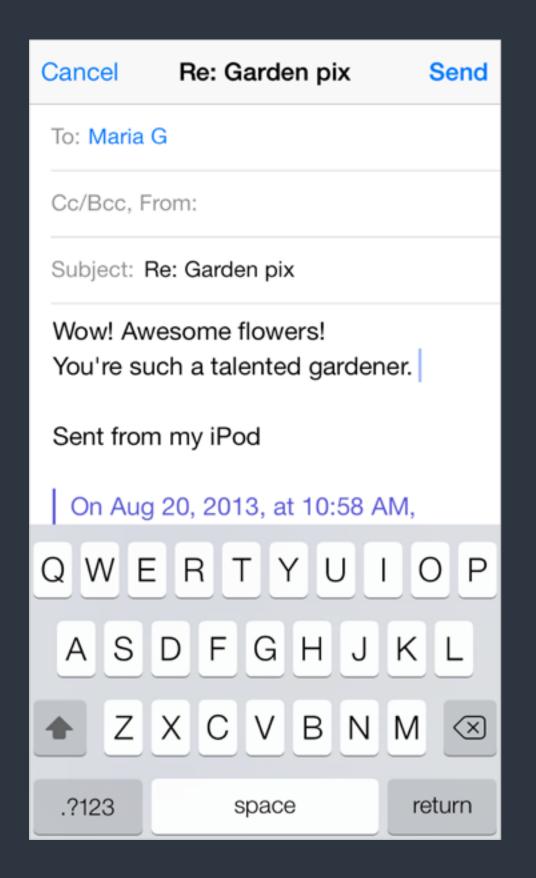

- It's important to realize that *Mail on iPhone isn't a better app* than Mail on the desktop; rather, it's <u>Mail, redesigned for mobile users</u>.
- By concentrating on a subset of desktop features and presenting them in an attractively lean UI, Mail on iPhone gives people the core of the Mail experience while they're mobile.

# Keynote Sample (in HIG)

## Safari Web Content Guide

https://developer.apple.com/library/ios/documentation/AppleApplications/Reference/SafariWebContent/Introduction/Introduction.html#//apple\_ref/doc/uid/TP40002051-CH1-SW1

# Design for iOS (in HIG)

## References

• How C.R.A.P is Your Site Design?

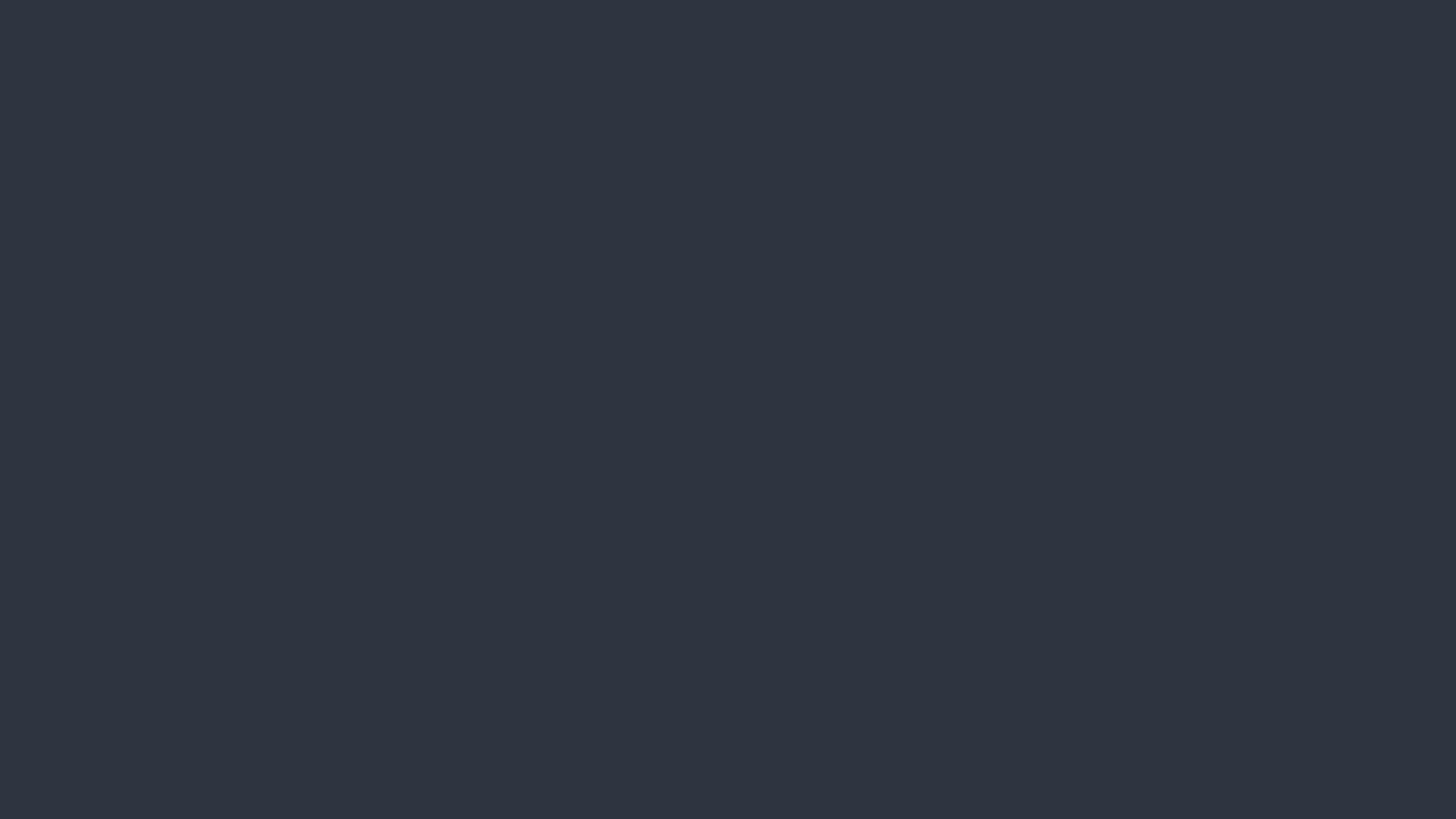